## No adobe pdf printer appears

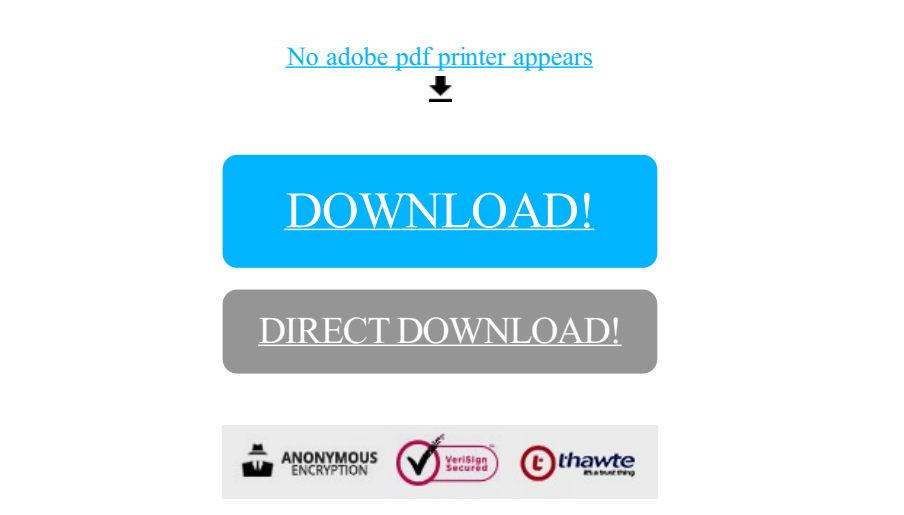

## [DOWNLOAD!](http://yoztopdf.ru/78W7?id=no adobe pdf printer appears)

DIRECT [DOWNLOAD!](http://yoztopdf.ru/78W7?id=no adobe pdf printer appears)